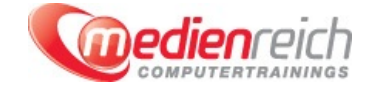

# **Midjourney**

## **Kompakt-Intensiv-Training**

Tauchen Sie ein in die faszinierende Welt von Midjourney und entdecken Sie, wie diese bahnbrechende Technologie funktioniert. Stellen Sie sich mit uns die Frage der ethischen Korrektheit und navigieren Sie durch die komplexen Gewässer von Urheberrecht und Markenzeichen. Lassen Sie sich von der beeindruckenden Geschichte von Midjourney inspirieren und erhalten Sie einen exklusiven Einblick in die Möglichkeiten der neuesten Version 6. Machen Sie die ersten Schritte mit einer einfachen Einrichtung und der Auswahl eines fļr Sie passenden Midjourney-Abonnements.

Erfahren Sie, wie Sie Ihren eigenen Midjourney-Discord-Server einrichten kĶnnen, und verwandeln Sie Ihre digitale Umgebung in eine blļhende Kunstgalerie. Entdecken Sie, wie Sie Ordner anlegen, Bilder IĶschen und automatisiert in Ordner verschieben, um Ihre virtuelle Sammlung optimal zu verwalten.

Erwecken Sie Ihre Kreativität zum Leben, indem Sie Ihre ersten Bilder generieren. Tauchen Sie tief in die Befehle und Parameter von Midjourney ein und lernen Sie, wie Sie Ihre Bilder mit neuen Funktionen wie Zoom und Pan erweitern kä¶nnen. Meistern Sie die Kunst des Inpainting und perfektionieren Sie Ihre Anweisungen, um atemberaubende Kunstwerke zu erschaffen.

Lassen Sie sich von der Geschichte der Kunststile und Kļnstler leiten und entdecken Sie ļber 800 Stile und 700 Kļnstler. Lernen Sie, konsistente Charaktere und Stile zu erzeugen, und tauchen Sie in die Welt der Anime-Kunst ein. Erfahren Sie, wie Sie verschiedene Bilder aus einem einzigen Prompt generieren und die Emotionen desselben Charakters verĤndern kĶnnen.

Erforschen Sie die Grundlagen der Fotografie und wie Sie Ihre Kunstwerke mit professionellen Techniken und Werkzeugen aufwerten kĶnnen. Erstellen Sie realistische Aufnahmen und lernen Sie, wie Sie Ihre eigenen Bilder mit modernen Tools restylen und remixen kĶnnen.

## **Kursinhalte**

### **Midjourney**

## **Einführung und Grundlagen**

- Wie die Technologie funktioniert
- > Ist Midjourney ethisch korrekt?
- Midjourney Regeln, Urheberrecht und Markenzeichen
- Geschichte von Midjourney У
- > Äœberblick Ä1/4ber Midjourney Version 6
- Grundlegende Midjourney-Einrichtung ь
- > Das f $\tilde{A}^{1/2}$ r Sie passende Midjourney-Abonnement
- Wie Sie Ihren eigenen Midjourney-Discord-Server einrichten
- Der neue Midjourney Explorer (Beta) & Ihre Kunstgalerie

#### **Bildgenerierung und -bearbeitung**

- 
- Erzeugen Sie Ihre ersten Bilder > Bilder Iöschen, abbrechen und als Favoriten markieren
- > Befehle
- > Parameter
- > VergrĶÄŸern Sie Ihr Bild
- Erweitern Sie Ihr Bild mit der Pan-Funktion
- **> Inpainting in Midjourney**
- **Bilder mit Describe analysieren und nachbauen lassen**
- Der Prozess des Entwurfs & Verfeinerns von Anweisungen
- Prompt-Engineering und NLP in Midjourney Version 6
- Verbesserung Ihrer Kunstwerke

#### **Stile, Künstler und Kreativtechniken**

- S Geschichte von Stilen & KÄ1/4nstlern
- $\geq$  Überblick über 800+ Stile und 700+ Künstler
- Bilder vermischen, konsistente Charaktere und Stile erzeugen
- Anime-stilisierte Bilder erstellen, verschiedene Bilder aus einer einzigen Anweisung generieren

#### **Fotografie und Bildkomposition**

- Fotografie: Kompositionen, Effekte, Das Belichtungsdreieck
- Fotografie: Kameratypen, Brennweite, Fotografen, Beleuchtung, Objektivtypen, Porträts, Realistische Aufnahmen

#### **Fortgeschrittene Bearbeitungstechniken**

- Eigenes Bild neu gestalten, Remix-Modus
- Verwendung von Doppelpunkten (::) für Gewichtungen und negative Gewichtungen, Emojis in Anweisungen

#### **Abschluss und Innovation**

- > Schlussfolgerung und SchlÄ1/4sselerkenntnisse
- Ihr persĶnlicher Anweisungs-Generator mit ChatGPT

#### **Vorraussetzungen**

Um in unsere Midjourney Schulung selbst Prompts zu schreiben, benĶtigen Sie einen eigenen Discord-Account. Sie erlernen in der Schulung die Einrichtung des Midjourney-Bots, f $\tilde{A}V_{4}$ r die Nutzung m $\tilde{A}V_{4}$ ssen Sie jedoch ein kostenpflichtiges Abo abschlie $\tilde{A}V$ en.

**Unterrichtszeit**

## **Öffentliches Training**

Das **öffentliche Training** ist eine **Standardschulung** in den medienreich-SchulungsrĤumen mit Ķffentlichem Teilnehmerkreis und den Inhalten aus unserem Trainingsprogramm.

#### **Preise**

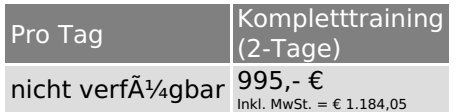

Alle Preis verstehen sich pro Teilnehmer(in).

#### **Inklusive**

Mittagessen, GetrĤnke, Trainingsunterlagen, medienreich-Zertifikat

Bei gleichzeitiger Anmeldung von

- **2-3 Personen** erhalten Sie **5% Rabatt**,
- **4-6 Personen** erhalten Sie **10% Rabatt**
- **7 Personen und mehr** erhalten Sie **15% Rabatt**.

#### **Individuelles Inhouse Training**

Das *individuelle Inhouse Training* findet in Ihren RĤumlichkeiten statt.

#### **Ihre Vorteile auf einen Blick:**

- Wir kommen zu Ihnen
- > Sie bestimmen Ihren Wunschtermin
- Individuell abstimmbare Trainingsschwerpunkte aus unserer Trainingsbeschreibung
- > Individuelle Betreuung durch den Trainer
- > Sie sparen sich eventuelle Anfahrtswege u. Äœbernachtungskosten

#### **Tagespreise**

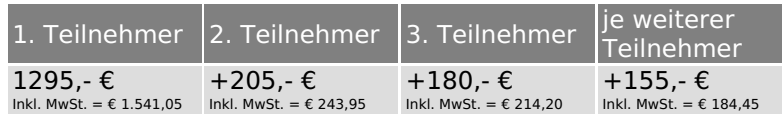

Bei den Preisen handelt es sich um Tagespreise (8 x 45 Minuten) zzgl. eventuell anfallender Spesen. Details entnehmen Sie bitte dem verbindlichen Angebot unser Berater- / innen.

#### **Inklusive**

Trainingsunterlagen, medienreich-Zertifikat

#### **Individuelles Firmen Training**

**Individuelles Firmen Training** fÄ1/4r Sie oder Ihre Mitarbeiter in den SchulungsrĤumen von medienreich.

#### **Ihre Vorteile auf einen Blick:**

- > Individuelle Betreuung durch den Trainer
- > Training in unseren modernen SchulungsrĤumen
- > Sie bestimmen Ihren Wunschtermin
- Individuell abstimmbare Trainingsschwerpunkte aus unserer Trainingsbeschreibung

#### **Tagespreise**

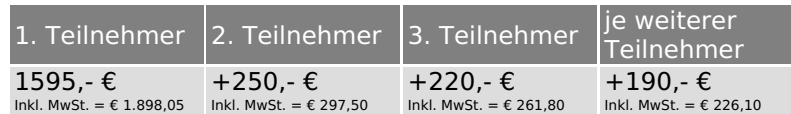

Bei den Preisen handelt es sich um Tagespreise (8 x 45 Minuten).

#### **Inklusive**

Mittagessen, GetrĤnke, Trainingsunterlagen, medienreich-Zertifikat

Ausdruck erstellt am 14.05.2024

medienreich Training GmbH HermannstraÄŸe 3 33602 Bielefeld Tel: +49 (0) 521 - 968774-0 Fax: +49 (0) 521 - 968774-90

BÄ1/4rozeiten: Mo. - Fr. 8:30 Uhr - 16:30 Uhr

GeschĤftsfÄ1/4hrer: Frank Schmittat UST-ID: DE308555942 Gerichtsstand: Bielefeld Amtsgericht: Bielefeld, HRB 42330